## **Opis działania nowych funkcji w programie WINBUD Kosztorys Prof wersja 2010.10**

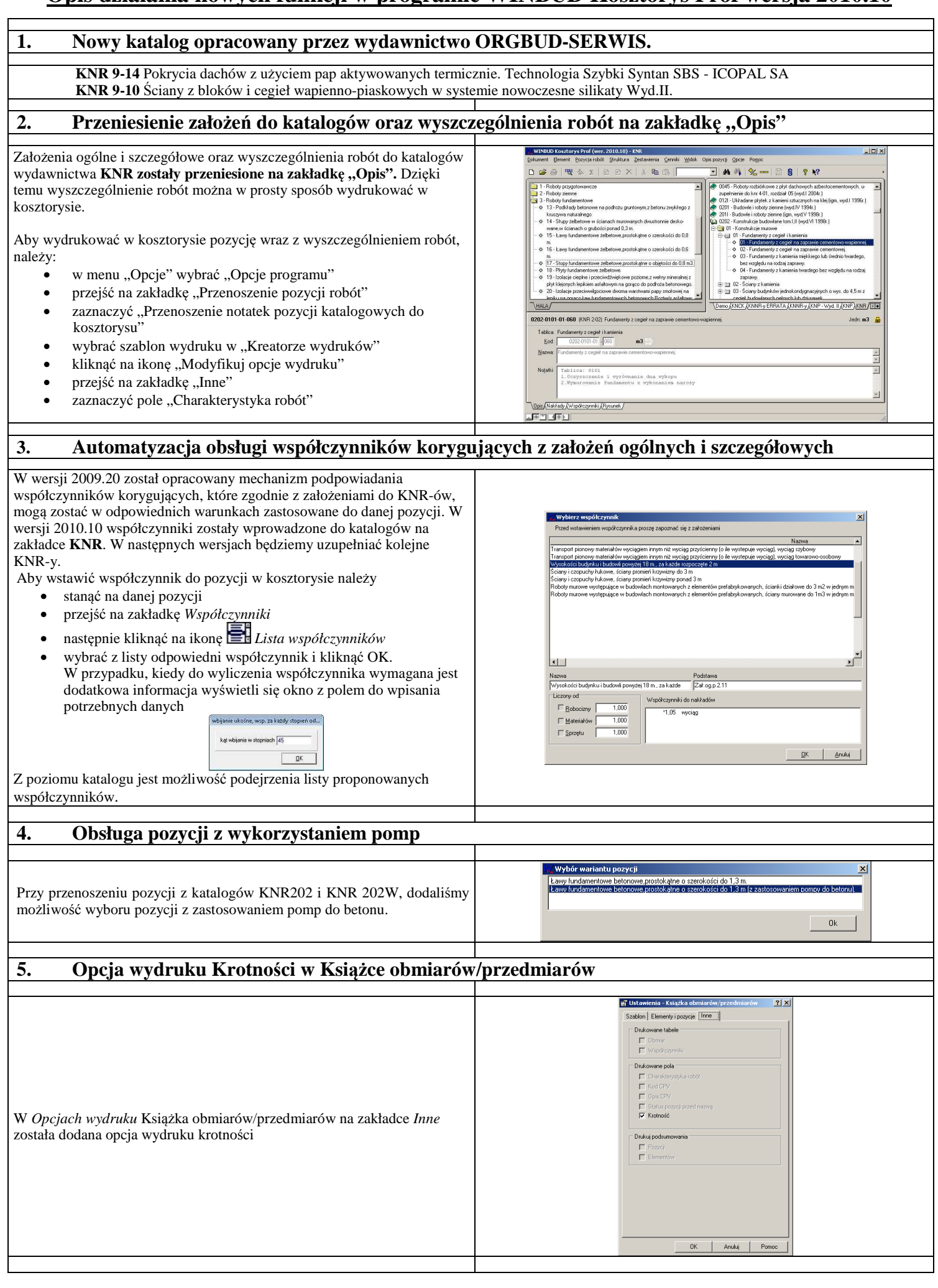